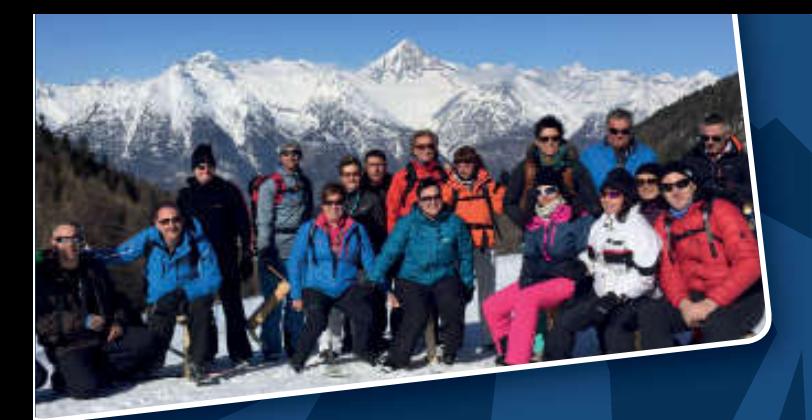

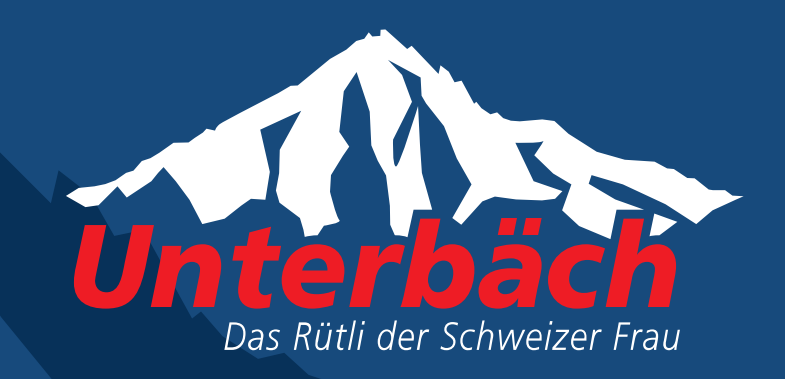

Sind Sie an der Reihe ein Klassen- oder Jahrgängertreffen zu organisieren? Suchen Sie einen Vereinsevent oder wollen Sie einen geselligen Tag gemeinsam mit Freunden verbringen?

# Die GASTRO-SAFARI

#### der Event welcher Kulinarik, Spiel und Spass verbindet

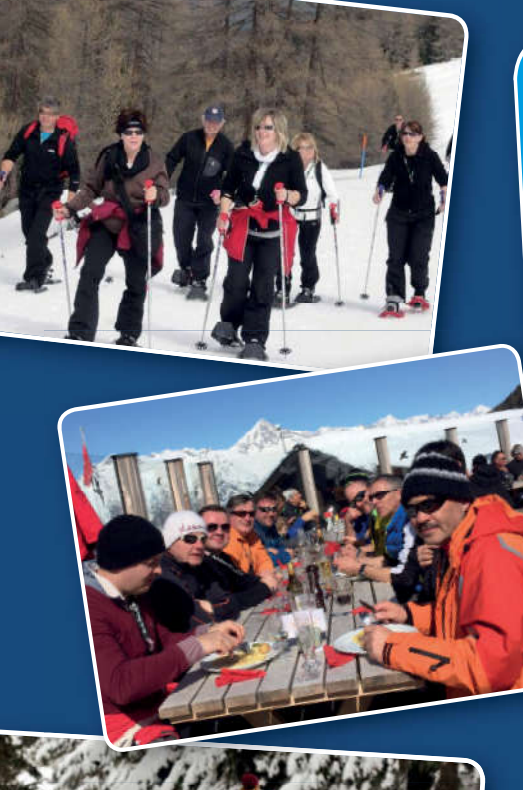

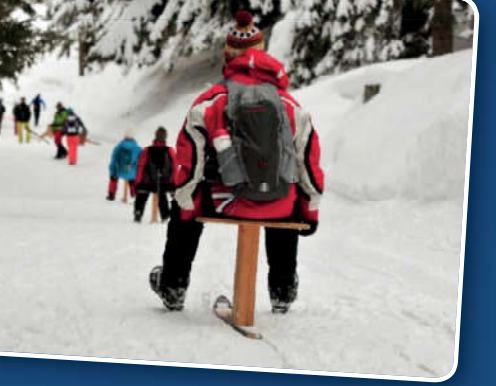

www.unterbaech.ch

### Ihr Gastro-Safari Programm

## 27. Januar | 10. März | 17. März | 24. März 2018

- · Fahrt mit Luftseilbahn Raron Unterbäch (falls Start in Raron) · Begrüssung-Prosecco/Orangensaft Bergstation (Sporthotel Walliserhof)
- 
- · Apéro-Riche im Hotel Alpenhof (2 Getränke\*)
- · Sesselbahn zum Breitensteg anschliessend Glühwein zum Aufwärmen
- · Schneeschuhwanderung (ca. 45 Minuten) ins Ginals
- (Schneeschuhe werden vor Ort zur Verfügung gestellt) · Raclette à discrétion im Bergrestaurant Ginals (1 Getränk\*)
- · Rasante Abfahrt mit dem Brandalp-Blitz zur Brandalp
- · Walliser Cholera mit Salat im Restaurant Alpenrösli
- · Abfahrt nach Unterbäch mit dem Brandalp-Blitz oder Sessellift
- · Shot in der Aprés-Skibar Wolfshöhle
- Abendessen (3-Gang-Menü) im Restaurant Bietschhorn
- · Musik und Unterhaltung im Restaurant Bietschhorn
- 
- · Talfahrt mit Luftseilbahn nach Raron (letzte offizielle Rückfahrt um 21:25 Uhr | Extrafahrt um 23:00 Uhr)

Während des ganzen Tages gilt es lustige Spiele, wie z.B. Schnee-Golf, zu absolvieren. Die Gewinner werden am Abend bekannt gegeben.

55.00

#### **CHF 111.00** Preis: Erwachsene: **CHF** Kind (12-16 Jahre):

Im Preis inbegriffen sind alle aufgeführten Leistungen wie Bahnfahrten, Materialmieten, Mahlzeiten und Aperitifs. (\*Getränke = ohne Spirituosen)

Anmeldung: Tourismusbüro Unterbäch Tel. +41 27 934 56 56, info@unterbaech.ch